DOWNLOAD OR READ : SHOW UP EMPTY A GUIDE TO IDENTIFYING AND ACTIVATING YOUR GIFTSTHE GIFT HOME FOR CHRISTMAS ALL I WANT FOR CHRISTMAS PDF EBOOK EPUB MOBI

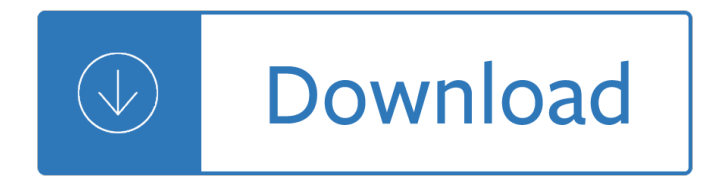

#### **show up empty a pdf**

Empty Nest is an American sitcom that originally aired on NBC from October 8, 1988, to April 29, 1995. The series, which was created as a spin-off of The Golden Girls by creator and producer Susan Harris, starred Richard Mulligan as recently widowed pediatrician Dr. Harry Weston, whose two adult daughters return home to live with him.. For its first three seasons, Empty Nest was one of the ...

#### **Empty Nest - Wikipedia**

The PDF was exported from Adobe InDesign with layer option enabled. We need to delete one of the layer appeared in the PDF. Kindly help me out to delete the layer in PDF.

## **Delete Layers in PDF | Adobe Community**

Please note that the PDF form Field cannot be set as Read-Only to use PDF Action. 1. No Action. 2. Open a Web Link. A uniform resource identifier (URI) is a string that identifies (resolves to) a resource on the Internetâ€"typically a file that is the destination of a hypertext link. Here are some examples to open a Web or Email Link:

### **PDFill PDF Ediotr: How to add PDF Link and PDF Action**

I have Adobe Reader DC and when someone sends me a PDF file, I would like to save it. My desire is to save it on my PC or possibly to my subscribed cloud storage, which is constantly open and available.

#### **Can't save pdf document | Adobe Community**

Sample APA Research Paper Sample Title Page Running on Empty 1 Running on Empty: The Effects of Food Deprivation on Concentration and Perseverance

## **Sample APA Research Paper - The Write Source**

Iâ, ¢m Available To You Written by Carlis Moody Performed by Rev. Milton Brunson and The Thompson Community Choir - 1988 You gave me my hands to reach out to man To show him Your love and Your perfect plan

## **I'm Available To You.doc - pdfMachine from Broadgun**

Katie Fowler Fearless Quilting: Paint, Layer, Stitch This  $â€$ ceplayshopâ∈• is designed to reconnect you with your unique creative self. You will use Katie's supplies to make several small whole cloth paintings, learning to use different materials for making marks on fabric, as well as several uncommon finishing techniques.

## **Empty Spools Seminars 2019 | Session 1**

Hilde Morin In and Around Town Collect the essence of a favorite place based on your own impressions. Design and create your own vision of a town, neighborhood, village, cityscape or skyline a€ detect common visual elements, highlight details, create building blocks and put them all together using improvisational piecing techniques.

#### **Empty Spools Seminars 2019 | Session 3**

Winnovative PDF Print can be used in any type of .NET application to silently print PDF documents. The integration with existing .NET applications is extremely easy and no installation is necessary.

## **PDF Print for .NET - winnovative-software.com**

John William Carson (October 23, 1925 – January 23, 2005) was an American television host, comedian, writer, and producer. He is best known as the host of The Tonight Show Starring Johnny Carson (1962–1992). Carson received six Emmy Awards, the Television Academy's 1980 Governor's Award, and a 1985 Peabody Award.He was inducted into the Television Academy Hall of Fame in 1987.

# **Johnny Carson - Wikipedia**

The Life-Changing Magic of Tidying Up is a great read about being more organised and intentional with what you choose to own. Read the book summary and PDF.

# **The Life-Changing Magic of Tidying Up | Book Summary & PDF**

HTML to PDF Converter - Excel Library - ASP.NET Charts - RTF to PDF Converter PDF Merge and Split - PDF Security - PDF Viewers - PDF to Text - Images Extractor

# **Winnovative PDF to HTML Converter for .NET**

Agricultural Marketing and Business Development staff assist individuals, businesses, industries, and regional economic development organizations with ag-related business development planning, project coordination, legal and regulatory assistance, and other services. Programs and staff focus on business start-up and expansion, as well as business recruitment and relocation projects.

# **Marketing Assistance | The Montana Department of Agriculture**

 $\hat{A}$ © 2014 All for KIDZ $\hat{A}$ ®, Inc. Producers of The NED Show $\hat{A}$ ® All Rights Reserved  $\hat{a} \in \mathfrak{C}$ www.theNEDshow.com/lessonplans How Full Is Your Bucket? For Kids

# **How Full Is Your Bucket? For Kids - The NED Show**

After the Warm Up is complete, I provide a real world application for the students to work with partners. Each student has an assigned partner in class. Sometimes I change partners for certain lessons, but I did not for this lesson.

## **Pythagorean Theorem Word Problems.pdf - BetterLesson**

VectorVest 7 PDF . datafeed. To bring the status back to RealTime, use the RealTime Button located on the Local Toolbar, or . click here for more details about the program's connection status

## **VectorVest 7 PDF**

Introduction. Although you can create accessible PDF files in several programs, Adobe Acrobat Professional is required to evaluate, repair, and enhance the accessibility of existing PDF files.

## **WebAIM: PDF Accessibility - Acrobat and Accessibility**

General information on how to attract nesting bluebirds, including distinguishing nests and eggs of other cavity nesters, heat, dealing with house sparrows, data on bluebird trail.

## **Nests and eggs that may show up in bluebird nestboxes - Sialis**

ENT Tubing Adapters & Couplings Mud Box Assemblies Stub Downs Outlet and Switch Boxes Carlon® Flex-Plus® Blueâ"¢ Electrical Nonmetallic Tubing (ENT) and Accessories Gross Automation (877) 268-3700  $\hat{A}$ · www.carlonsales.com  $\hat{A}$ · sales@grossautomation.com

# **Carlon Flex-Plus Blue Electrical Nonmetallic Tubing (ENT**

Key Benefits: Lightweight  $\hat{a} \in \mathcal{C}$  Shell models vary between 795  $\hat{a} \in \mathcal{C}$  975 lbs (depending on model size). Low Profile Design on all models. 6â€<sup>2</sup> 4â€<sup>3</sup> â€" 6â€<sup>2</sup> 6â€<sup>3</sup> of interior headroom when popped up (depending on model).

# **Shell Models - Four Wheel Campers | Low Profile, Light**

PDF Saving Options: All the PDF Editing will be saved directly into the original PDF with options: Output

Options, Description, Encrypt/Decrypt, Initial View, Presentation Effect, and Advanced. Select "Save as PDF" button from Standard Toolbar.

# **Save the PDF Editing as a new PDF with Options: Output**

How to Recycle Empty Oil Containers. Recycling is an important way to prevent trash from accumulating in landfills. While motor oil containers are not recyclable ...

## **How to Recycle Empty Oil Containers: 13 Steps (with Pictures)**

Expressions expr an expression in C, C++, or Modula-2 (including function calls), or: addr@len an array of len elements beginning at addr le::nm a variable or function nm de ned in le ftypegaddr read memory at addr as speci ed type \$ most recent displayed value \$ nth displayed value \$\$ displayed value previous to \$\$\$ nth displayed value back from \$ \$ last address examined with x

## **GDBQUICKREFERENCE Breakpoints and Watchpoints Execution**

1 Editing Text in PDF Documents You can perform last-minute corrections to PDF documents using the Touchup Text tool. You can choose from a variety of properties to apply to selected text, including font size, embedding,

## **Editing Text in PDF Documents**

NASA.gov brings you the latest images, videos and news from America's space agency. Get the latest updates on NASA missions, watch NASA TV live, and learn about our quest to reveal the unknown and benefit all humankind.

## **Search Educational Resources | NASA**

PROPER SHOOTING ETIQUITTE 1-Follow any and all rules posted at the club where you are shooting. Follow the rules listed by NSCA. 2-Offer help to beginners if asked, but don't walk up and start giving advice.

# **PROPER SHOOTING ETIQUITTE - Georgia Sporting Clays Association**

Psychosomatic Medicine, founded in 1939, is the official organ of the American Psychosomatic Society. It publishes experimental and clinical studies dealing with various aspects of the relationships among social, psychological, and behavioral factors and bodily processes in humans and animals. It is an international, interdisciplinary journal devoted to experimental and clinical investigation ...

## **Psychosomatic Medicine**

JEDDAH: In Saudi Arabia's southernmost point, there is renewed fervor in the otherwise docile town of Sharurah, Najran province. Camel racing in the regionâ€<sup>™</sup>s famous Empty Quarter is a renowned ...

## Saudi Arabiaâ€<sup>™</sup>s Empty Quarter sees camel-racing revival

Current lake elevation and other data - cdec.water.ca.gov Daily Shasta Lake data (.pdf file) - USBR.gov Water Operations Forecasts - USBR.gov Here's a PDF file with forecasts for end-of-the-month lake levels (elevation).

## **Shasta Lake facts, statistics and data - ShastaLake.com**

2009 Diana Robins, Deborah Fein, & Marianne Barton Permissions for Use of the M-CHAT-R/FTM The Modified Checklist for Autism in Toddlers, Revised with Follow-Up (M-CHAT-R/F; Robins, Fein, &

## **Diana L. Robins, Ph.D. Deborah Fein, Ph.D. Marianne Barton**

View and Download TurMix Nespresso TX 100 instruction manual online. Nespresso TX 100 Coffee Maker pdf manual download. Also for: Nespresso tx 100.

## **TURMIX NESPRESSO TX 100 INSTRUCTION MANUAL Pdf Download.**

www.eslkidstuff.com | Lesson Plans for ESL Kids Teachers ESL KidStuff Lesson Plan: Subject Pronouns

### **Lesson: Subject Pronouns (I, you, he, she, we, they)**

The power button is referred to as the "Glamour Cap" To be fair, Mattel didn't name it that. The switch accessories company named it that. (Complete with the 'u' in glamour.)See page 36 of this PDF

### **Intellivision Service Manual - Model 2609 (pdf**

3. Empty File Using cat/cp/dd utilities with /dev/null. In Linux, the null device is basically utilized for discarding of unwanted output streams of a process, or else as a suitable empty file for input streams. This is normally done by redirection mechanism. And the /dev/null device file is therefore a special file that writes-off (removes) any input sent to it or its output is same as that ...

## **5 Ways to Empty or Delete a Large File Content in Linux**

LHCP. The plot scale is adjusted for the three frequencies of interest to show the actual maximum LHCP gain in dBic. Much care was taken to reduce extraneous radiations from ca-

1001 paintings you must see before you die The runner robert newton Maximum ride manga online Art deco stained glass pattern book dover stained glass instruction Dixie swim club script Data communications and teleprocessing systems Hibbeler statics and mechanics of materials 4th edition Vpn for dummies Shriver and atkins inorganic chemistry 5th edition solutions The last messiah Construction planning and scheduling jimmie hinze 4th torrent book

Libyaoilgassectorexplorationlawsandregulationhandbookvolume1strategicinformationandregulations The pyramid principle by barbara minto B777 component location guide

Avillagebytheseaanitadesaidesaivillagesea Neamen introduction to semiconductor devices solution manual Introductory circuit analysis boylestad 12th edition solution manual Suzuki dl 650 v strom repair manual 2004 2011 haynes Orphan train riders entrance records from the american female guardian society a Cardiology an illustrated textbook 2 volume set Wrackjamesbradley Aesthetic plastic surgery rhinoplasty Linear algebra with applications gareth williams solutions Automobile engineering kirpal singh volume 1 101 places to have sex before you die The art of healing uncovering your inner wisdom and potential for self healing The steward weald fae journals 1 christopher shields The clockwork princess Coran pediatric surgery 7th edition free download Stannah 420 stairlift manual Ford lynx service manual torrent Modern political economy and latin america theory and policy Greenhill military small arms data book 200 great painting ideas for artists Bryan adams anthology Circus fantasy under the big top Neeley never said goodbye Ohms law electrical math and voltage drop calculations Solution manual for electrical drive gopal Kawasaki ninja 300 service manual Dare straight talk on confidence courage and career for women in charge ebook becky blalock Fundamentals of electric circuits 5th edition chapter 16 solutions Thermodynamics of chaotic systems an introduction cambridge nonlinear science series

Thephilosophyofzoologyvol2orageneralviewofthestructurefunctionsandclassification Computer analysis of electrophysiological signals Illustrated norton buyers guide Sex orgasm and coochies a gynecologist answers your most embarrassing Restoring jordan ebook elizabeth finn Colic solved the essential guide to infant reflux and the care of your crying difficult to soothe Harry potter chamber of secrets free online Human resource management gary dessler 13th edition free download The open innovation revolution essentials roadblocks and leadership skills A cinderella story full movie in english Industrial electronics applications for programmable controllers instrumentation and process control and electrical machines and motor controls The alchemist paulo coelho read online Oxylog 3000 service manual Oral pathology for the dental hygienist 6th edition Vauxhallopelcorsapetrolanddieselserviceandrepair2003to2006haynesserviceandrepairs Canadian human resource management 10th edition